# << Dreamweaver Fire>>

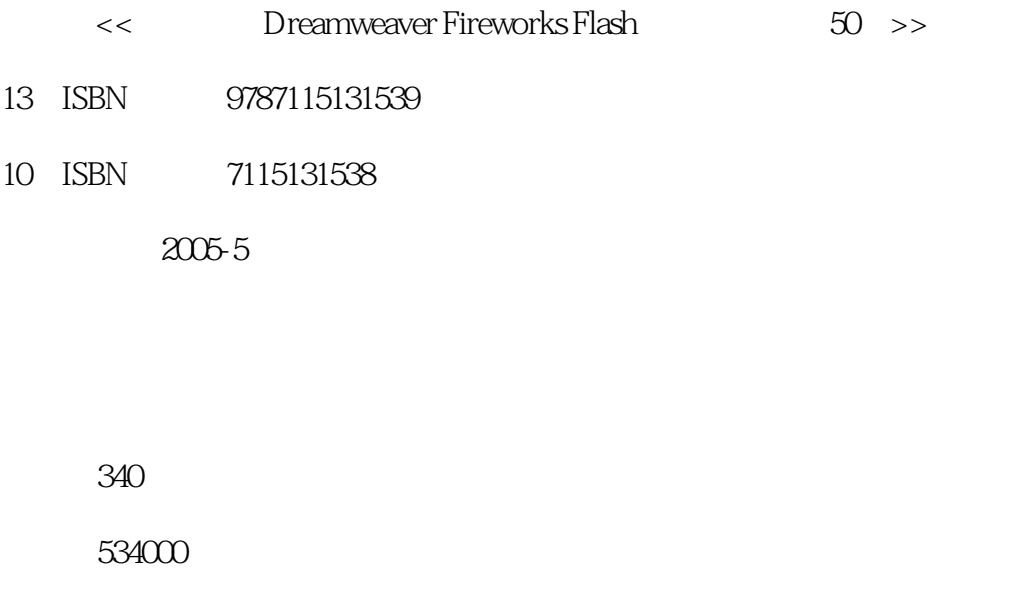

extended by PDF and the PDF

http://www.tushu007.com

## << Dreamweaver Fire>>

Flash MX 2004

50 Dreamweaver MX 2004 Fireworks MX 2004

 $\frac{3}{2}$ 

### << Dreamweaver Fire>>

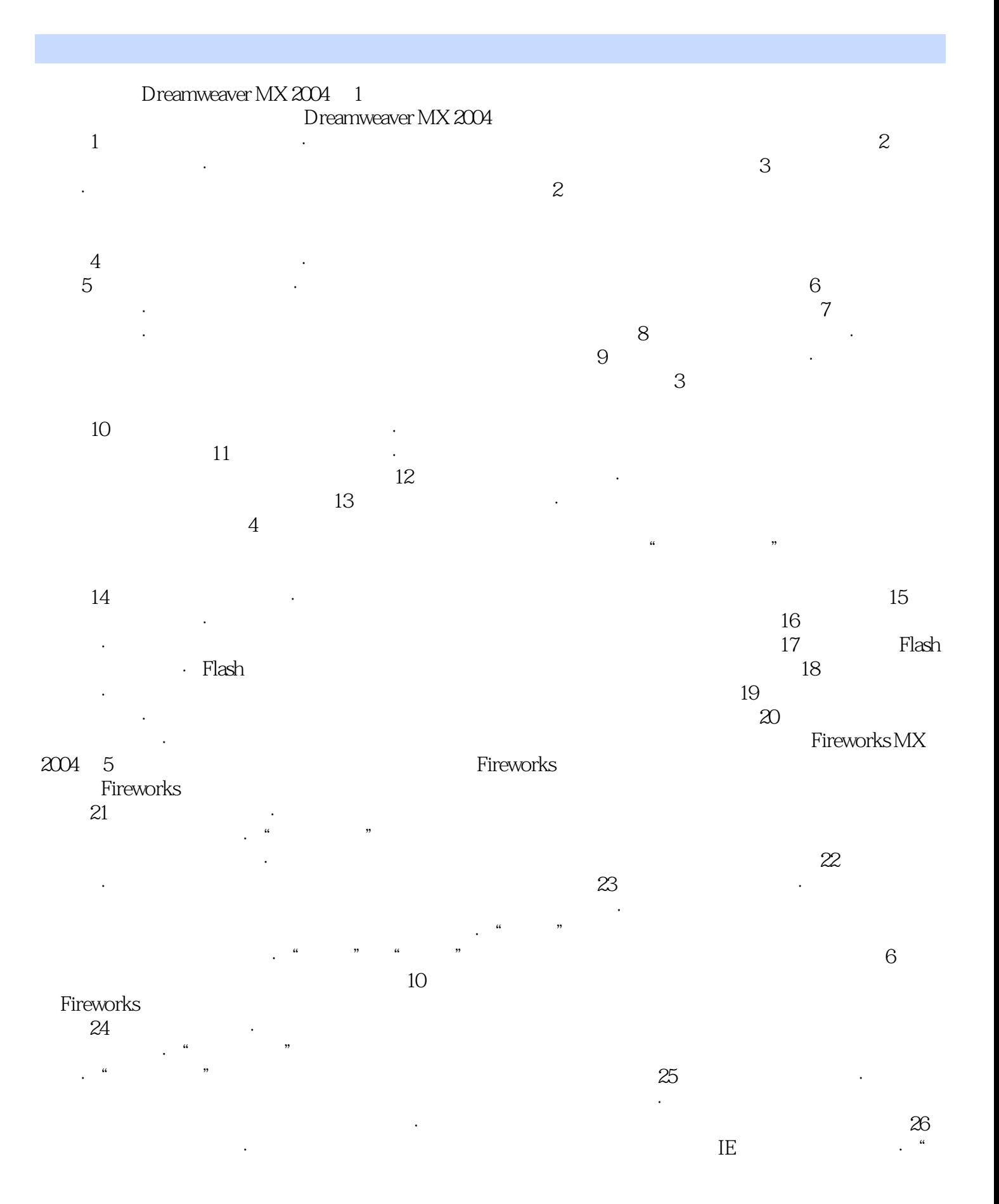

<< Dreamweaver Fire>>

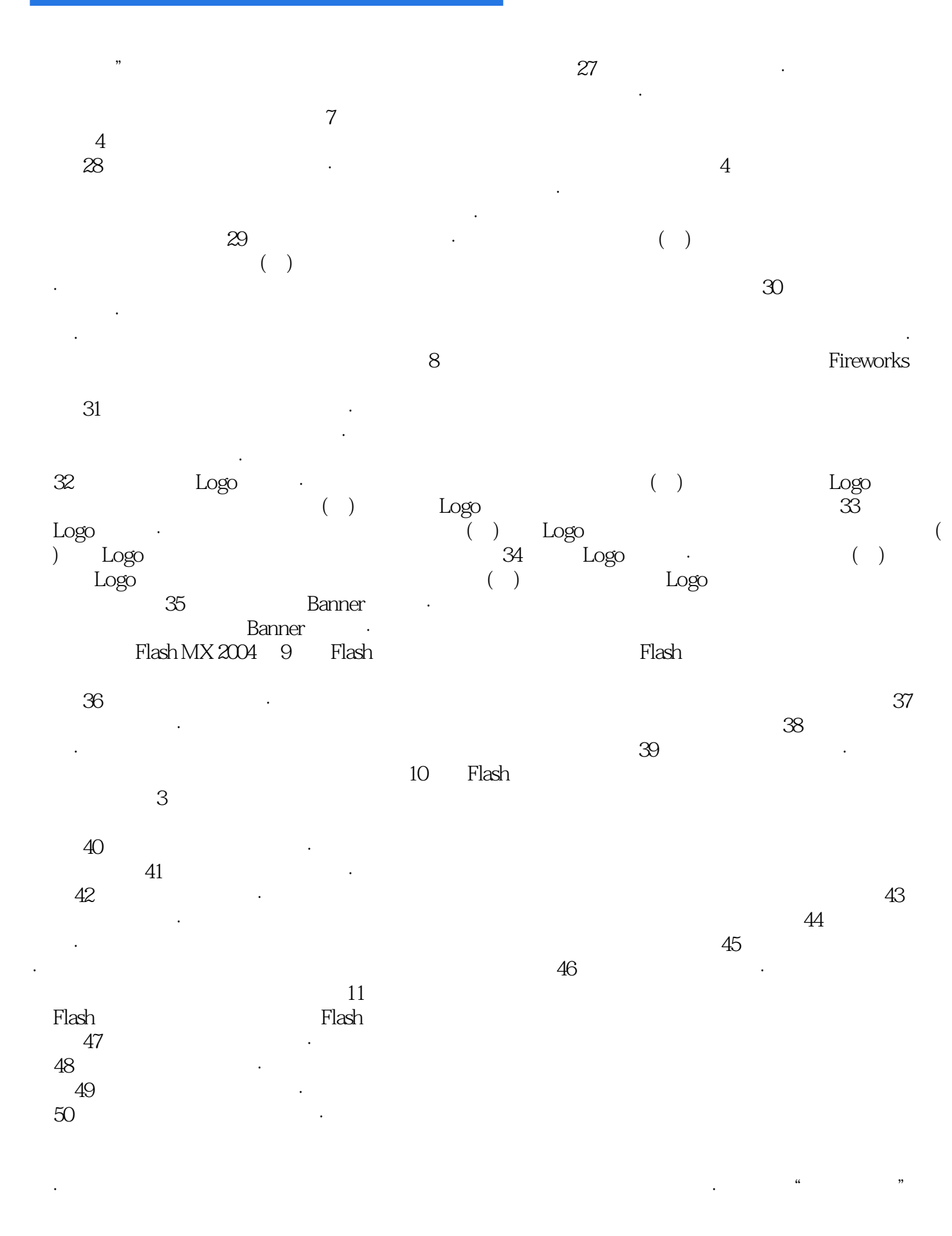

# and tushu007.com

<< Dreamweaver Fire>>

一、寻找免费主页空间 二、申请主页空间 ·上传发布主页

# << Dreamweaver Fire>>

本站所提供下载的PDF图书仅提供预览和简介,请支持正版图书。

更多资源请访问:http://www.tushu007.com